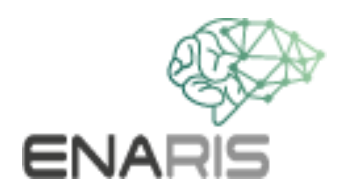

## **Neuron hálózatok II A fogadó mezők**

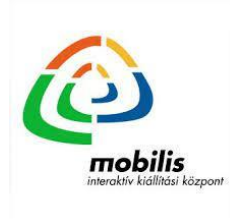

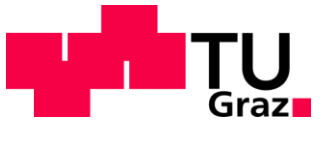

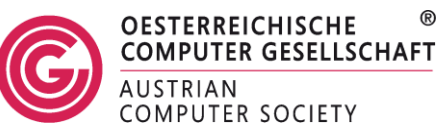

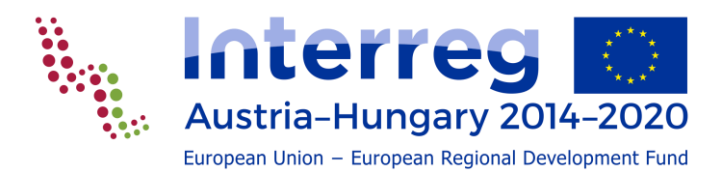

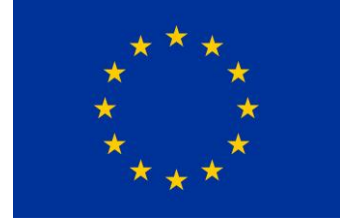

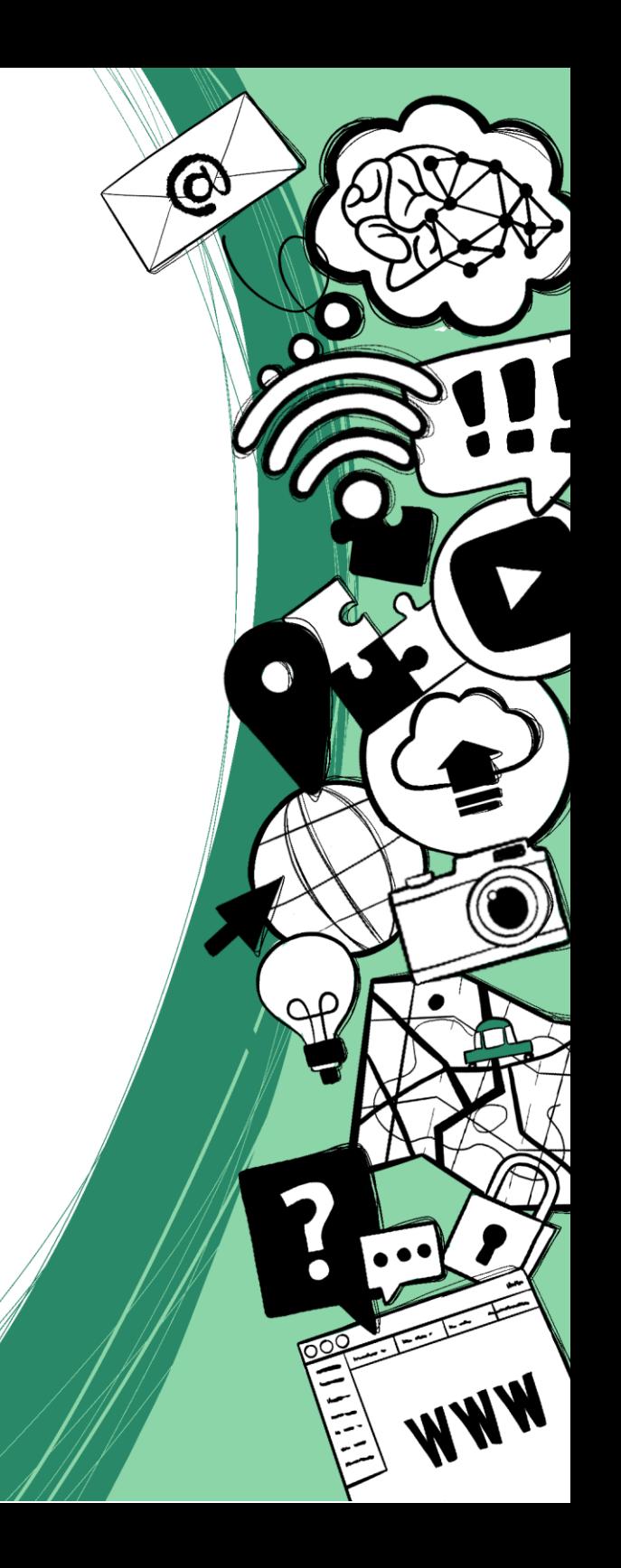

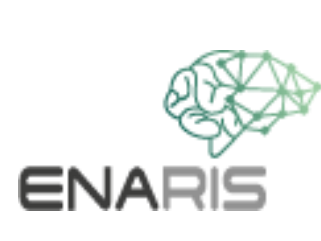

A bal oldalon egy kamera található 4 beviteli mezővel. Jobbra a kimeneti mezők. A rendszernek meg kell tudnia különböztetni az egész, függőleges, átlós és vízszintes mintákat.

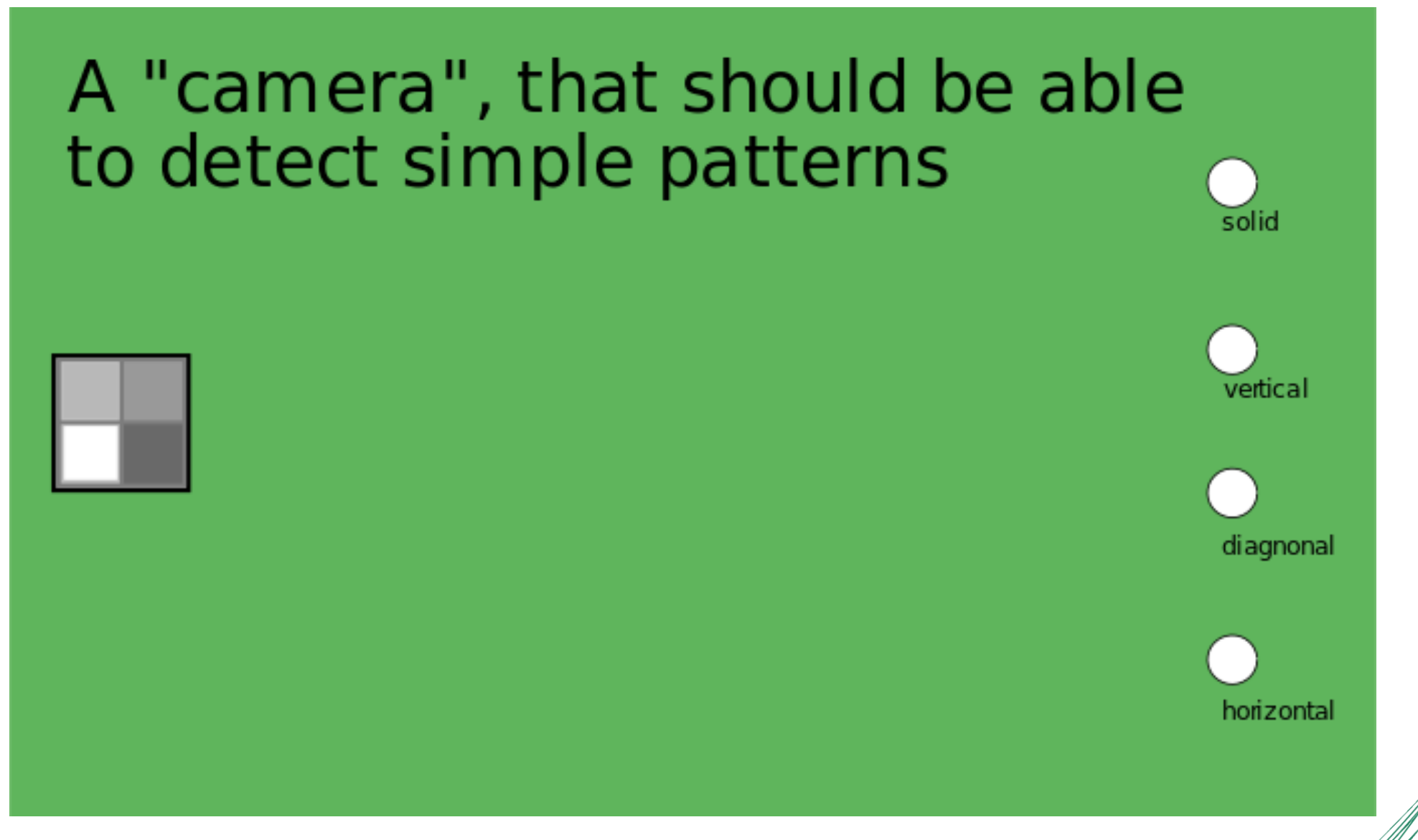

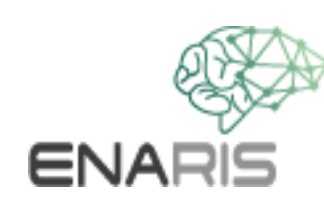

A bemeneti mezők értékei folyamatosak lehetnek a [-1, 1] tartományban.

## Brightness of the input fields

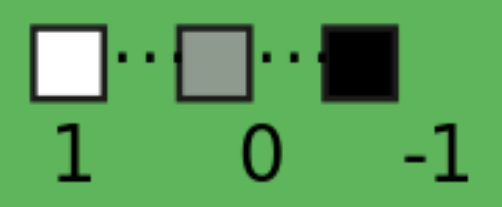

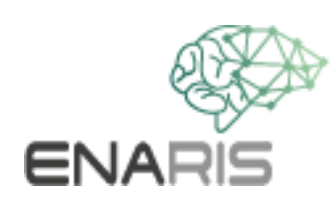

Példa a vízszintes minta felismerésére

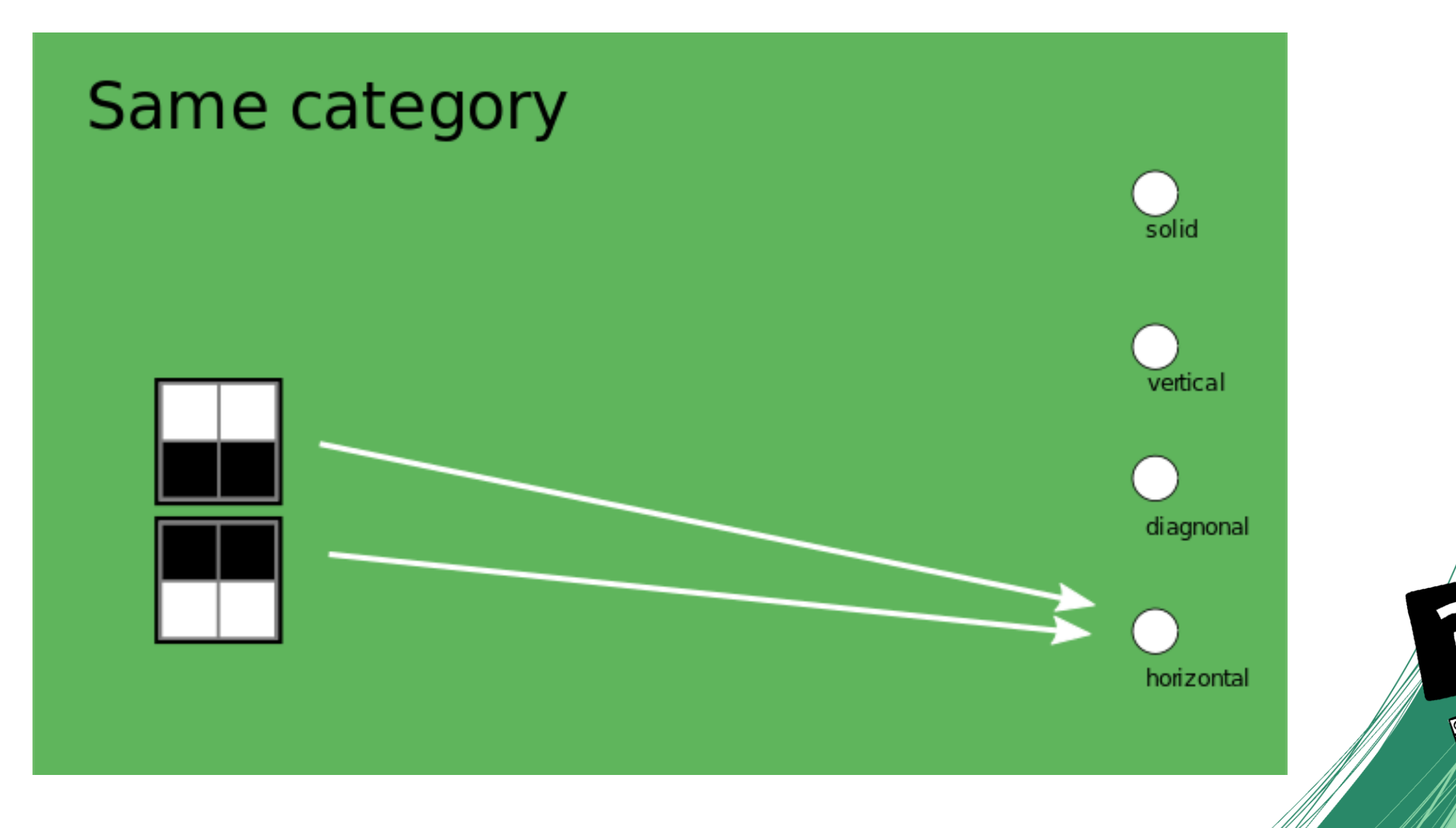

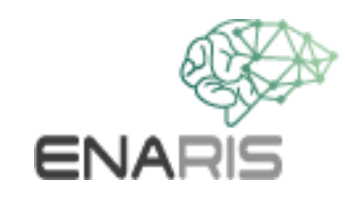

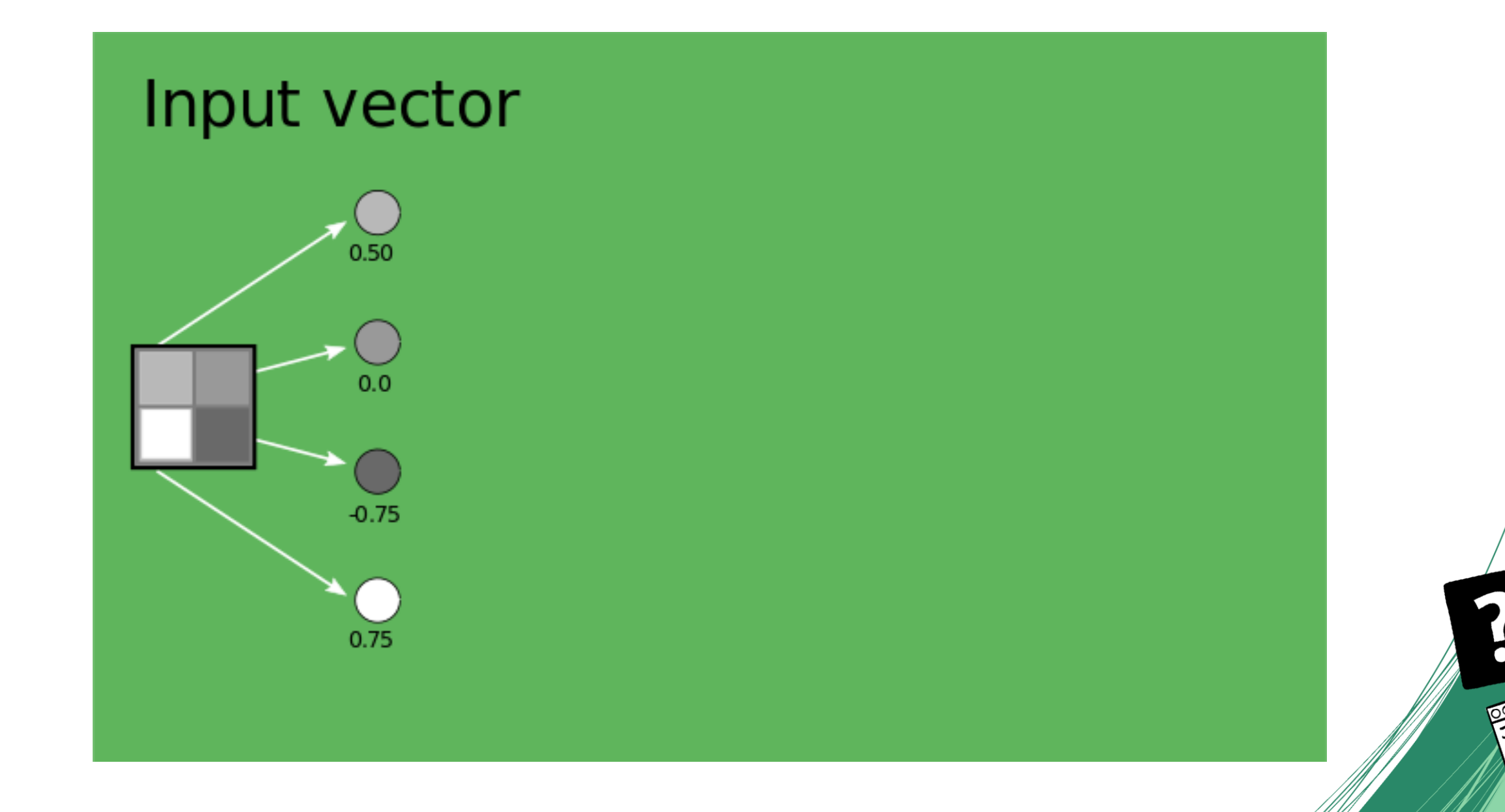

 $\bullet$ 

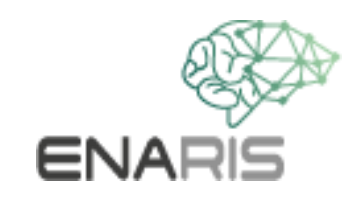

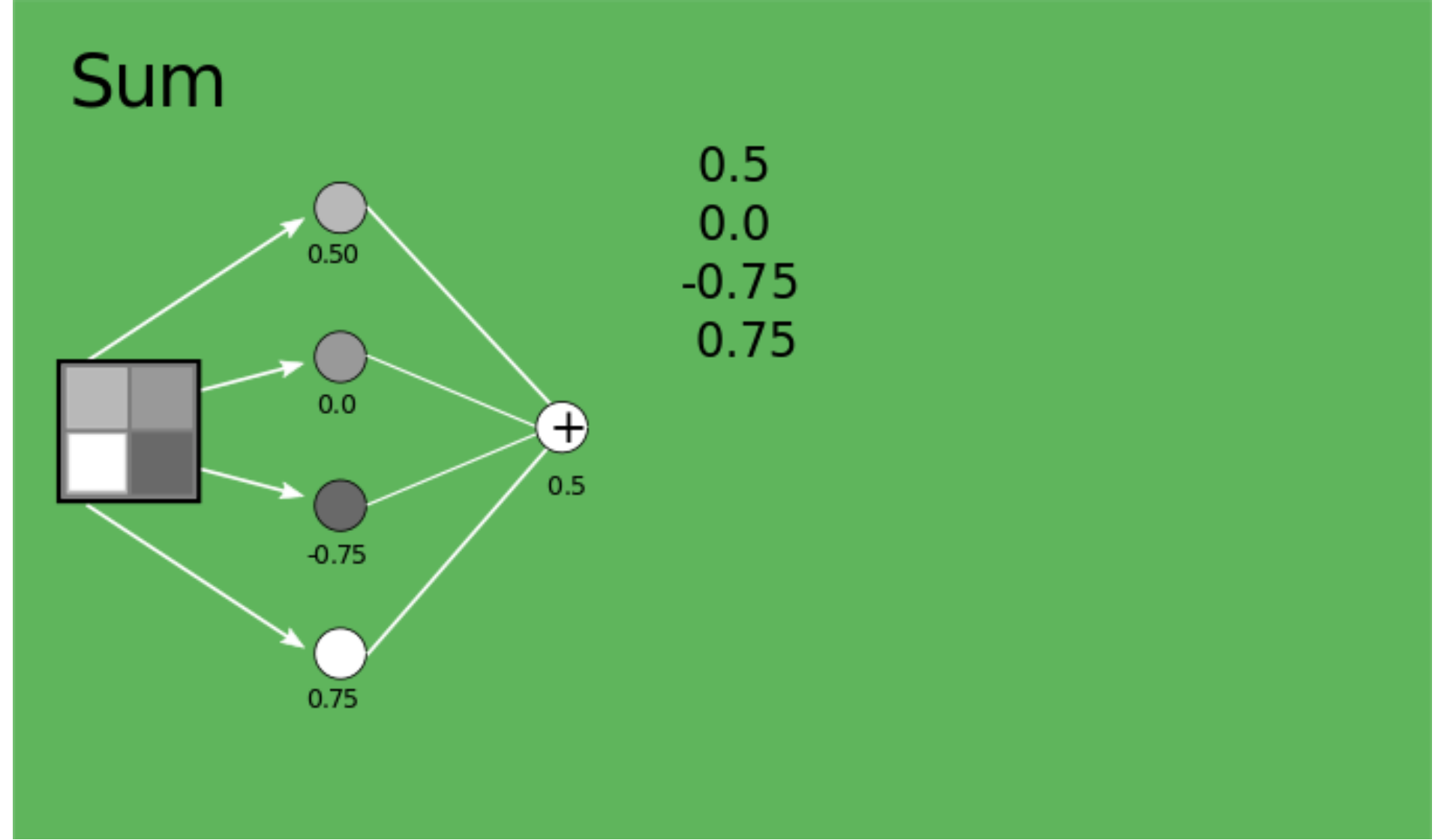

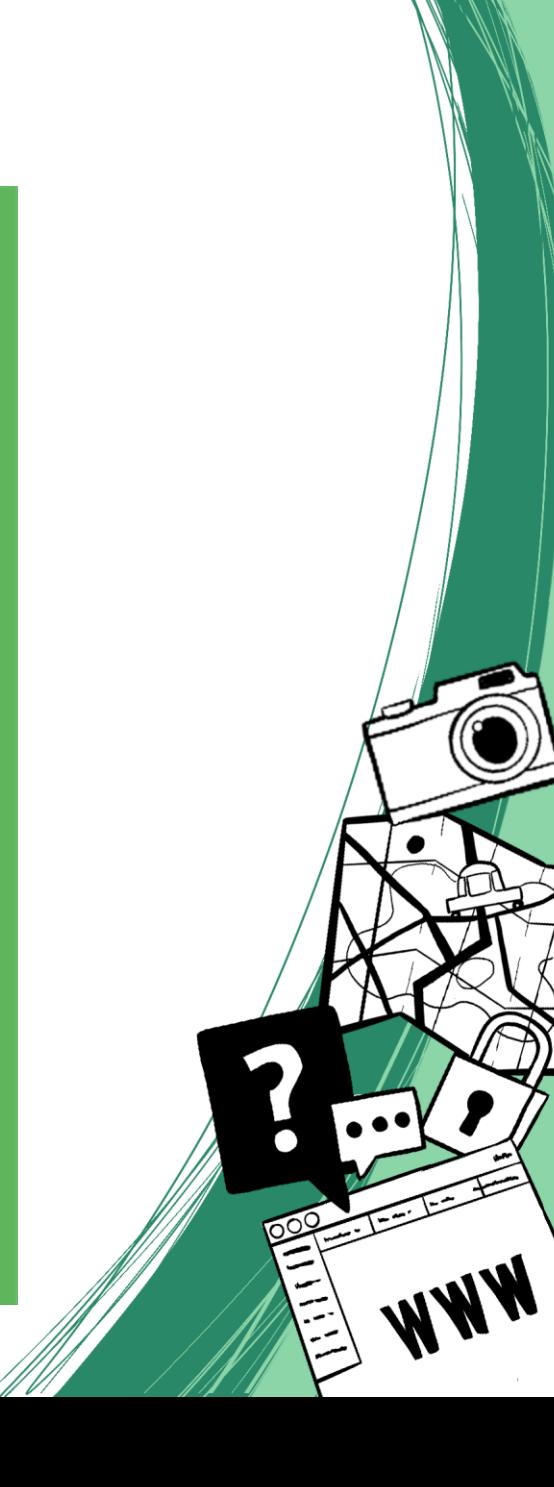

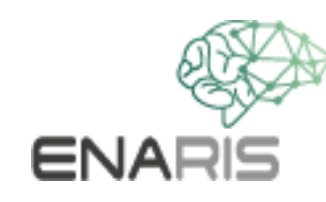

A neuron a bemeneti vektor összegét képezi.

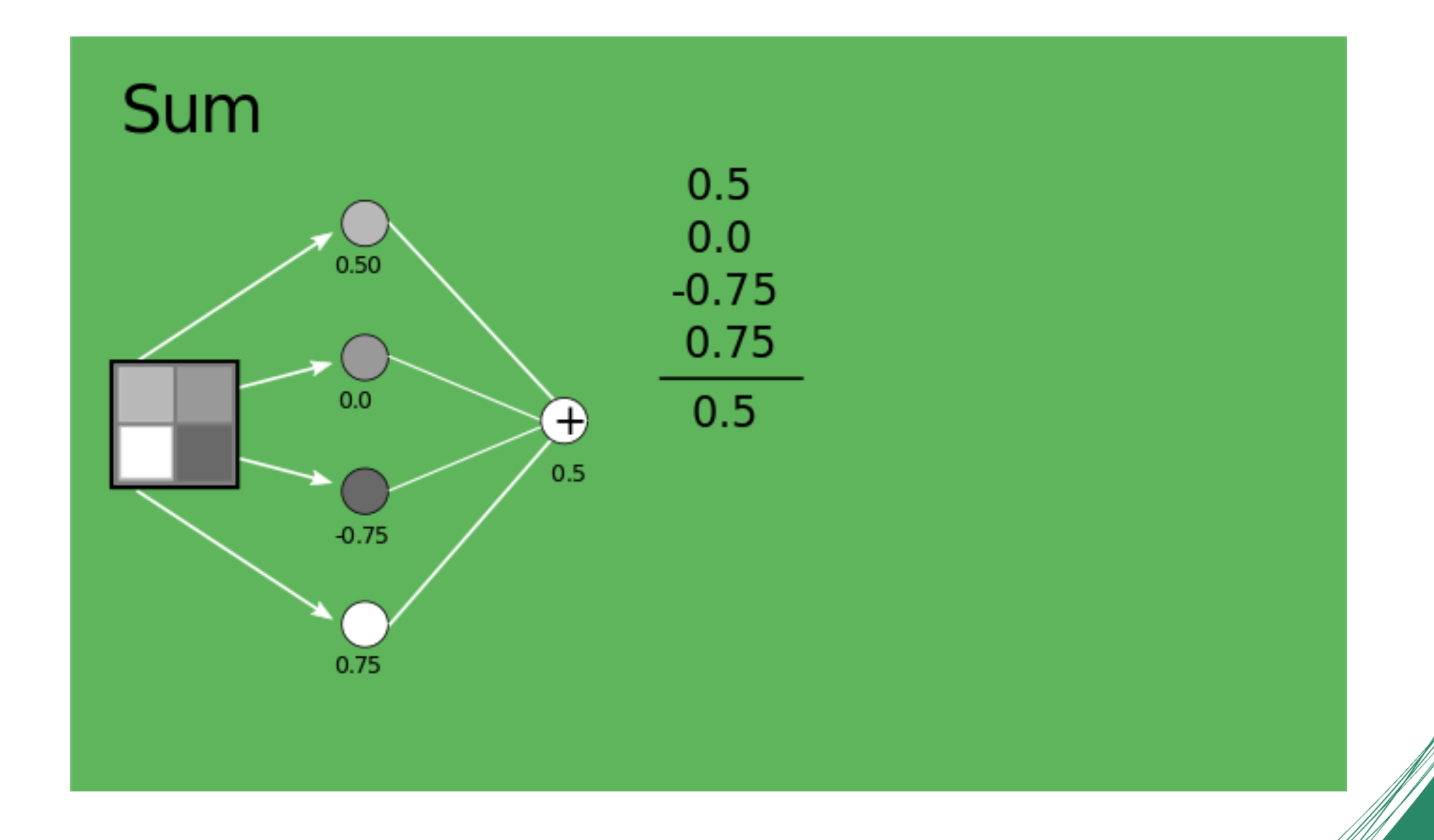

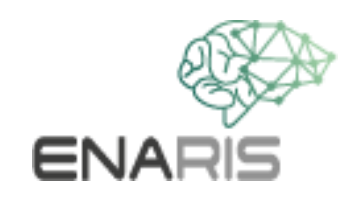

A kapcsolatok különböző súlyúak.

## **Weighted connections**

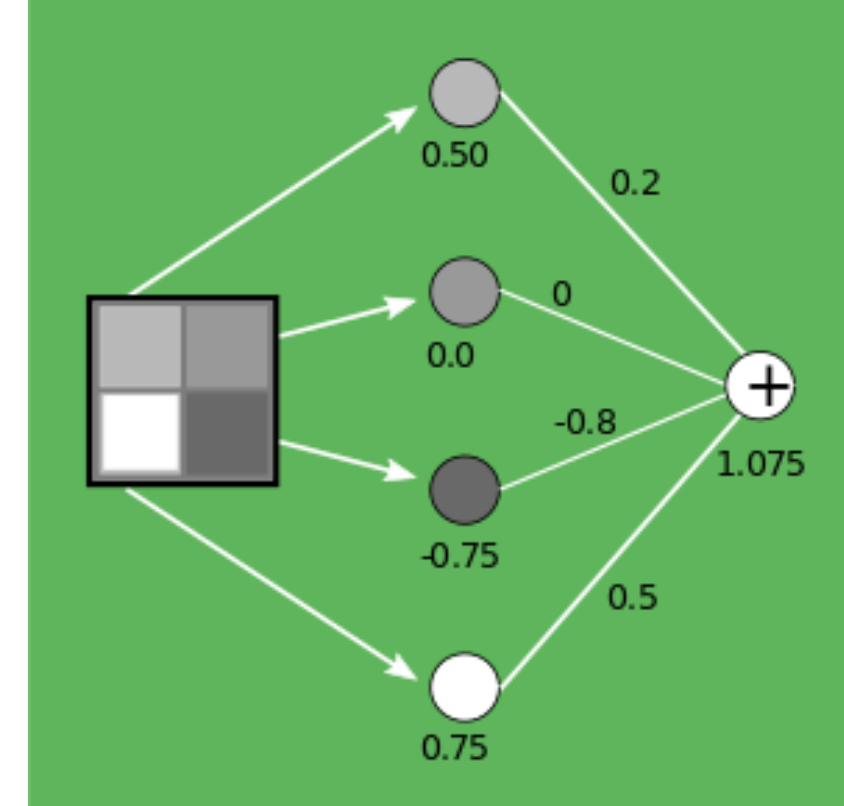

 $0.5 * 0.2 = 0.1$  $0.0 * 0.0 = 0.0$  $-0.75 * -0.8 = 0.6$  $0.75 * 0.5 = 0.375$ 

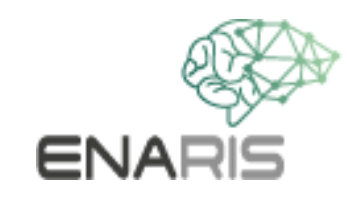

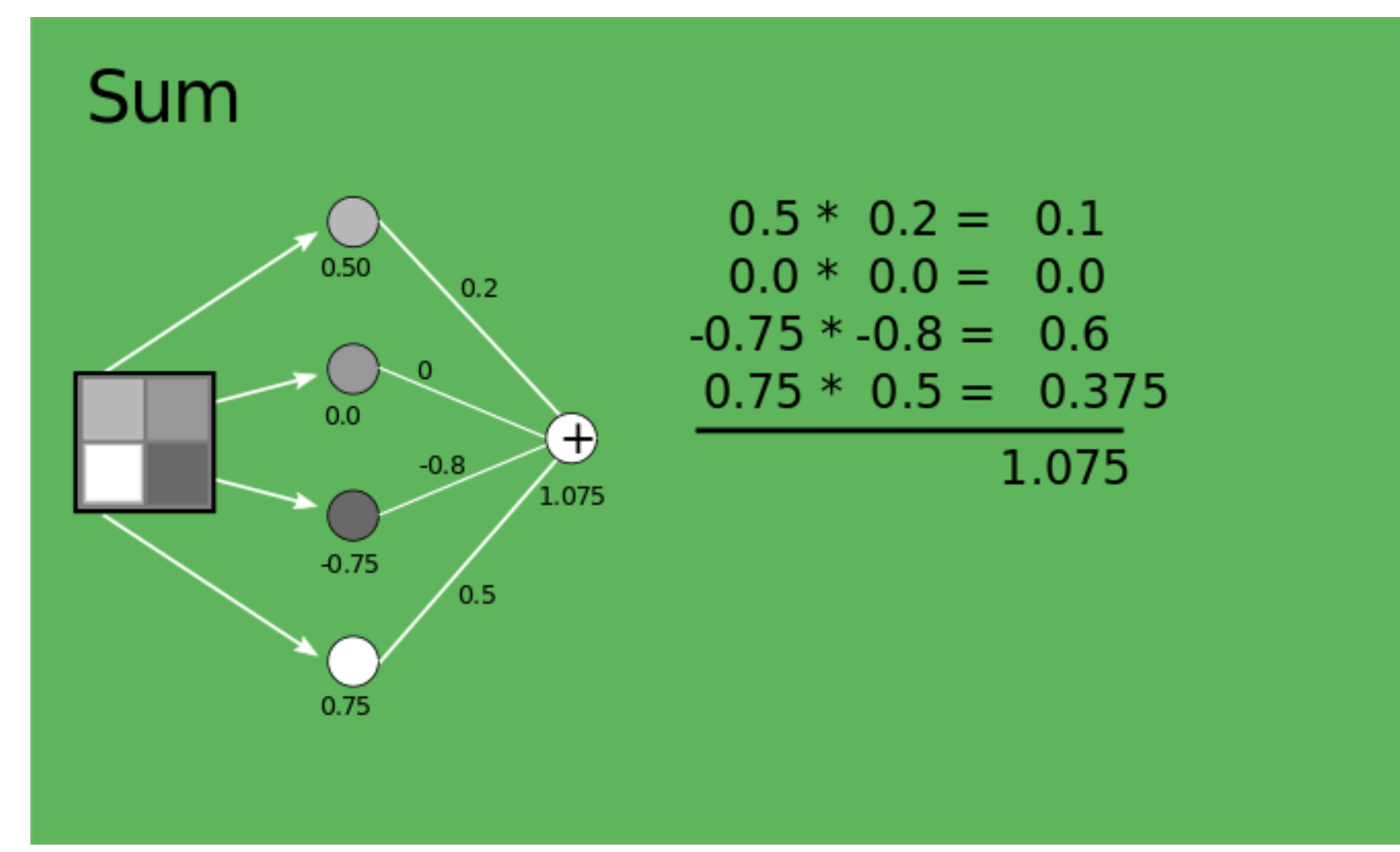

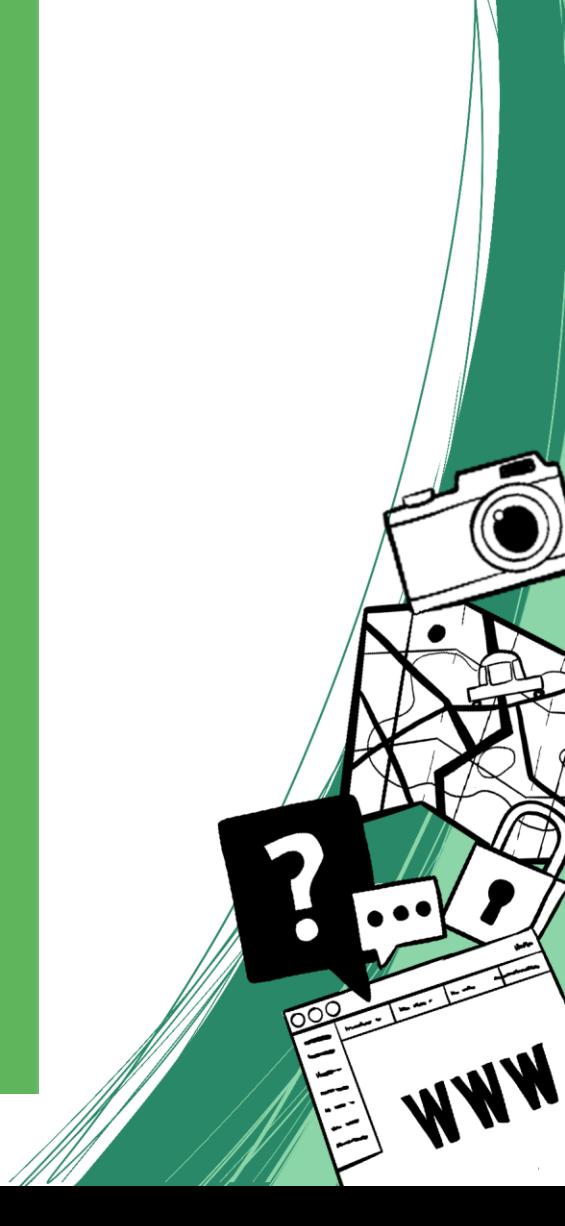

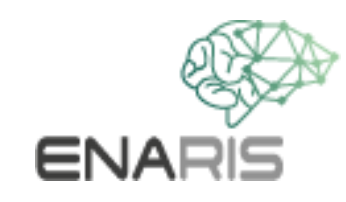

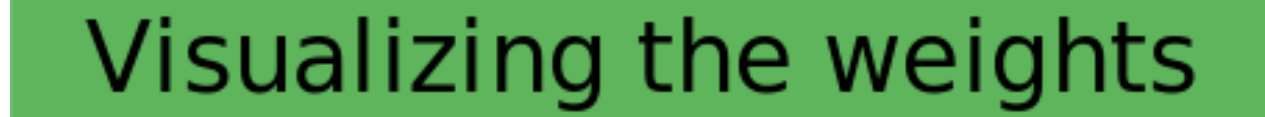

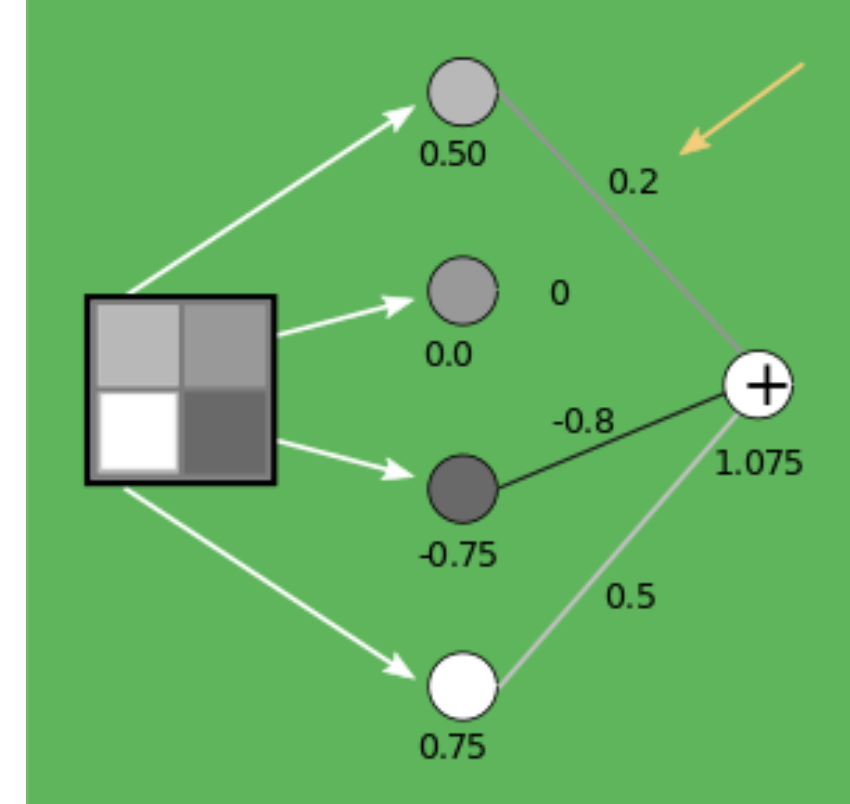

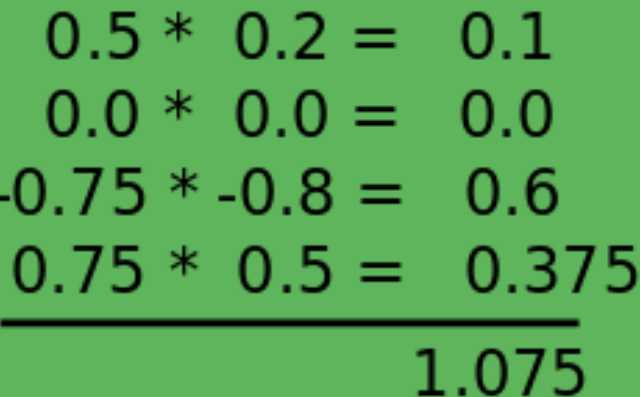

**ENARIS** 

Az eredmény értékének mindig az ]1,1[ intervallumban kell maradnia. Ezt a jobb szélső jobb oldalon található to ábbi elem ( ) biztosítja. Ezt korlátozó és egyúttal aktiváló függvényként is használjuk.

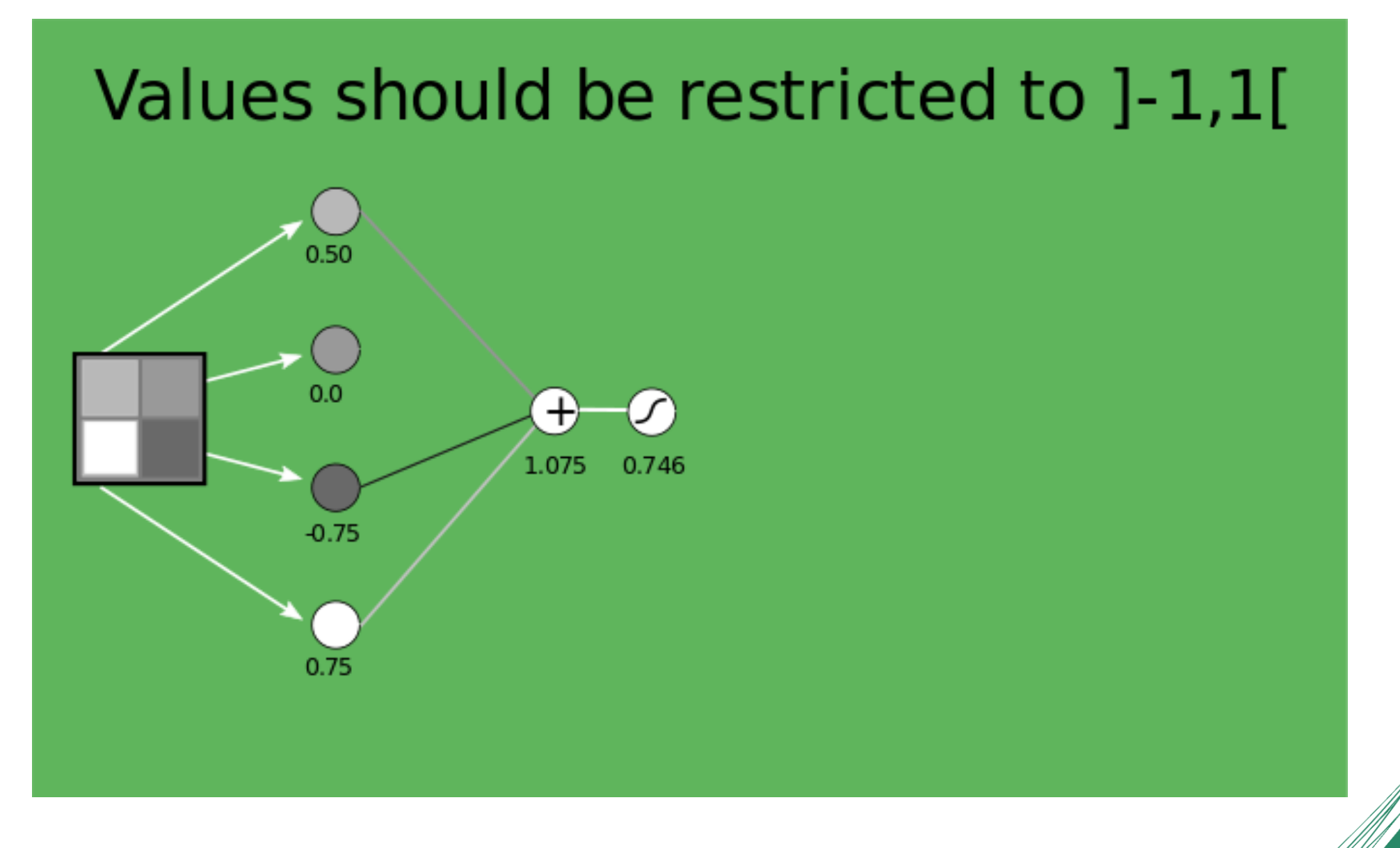

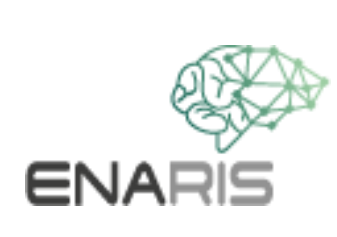

a korlátozási funkció bővített tartalma Például a szigmoid függvény használható korlátozó függvényként.

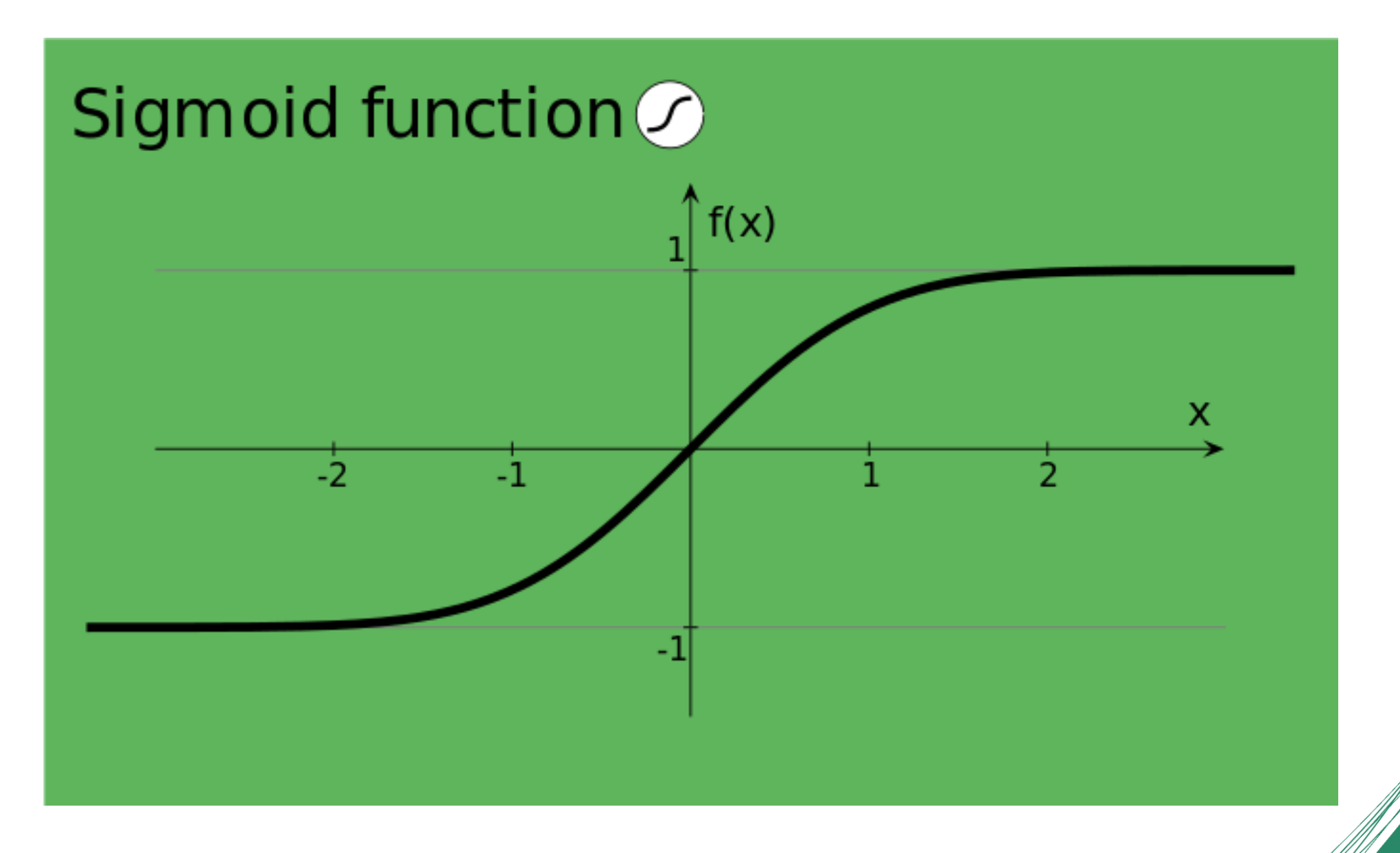

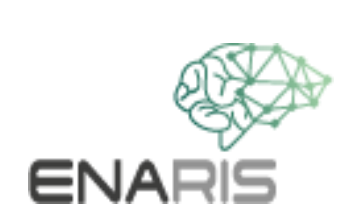

Az egyszerűség kedvéért kombináljuk a kettőt.

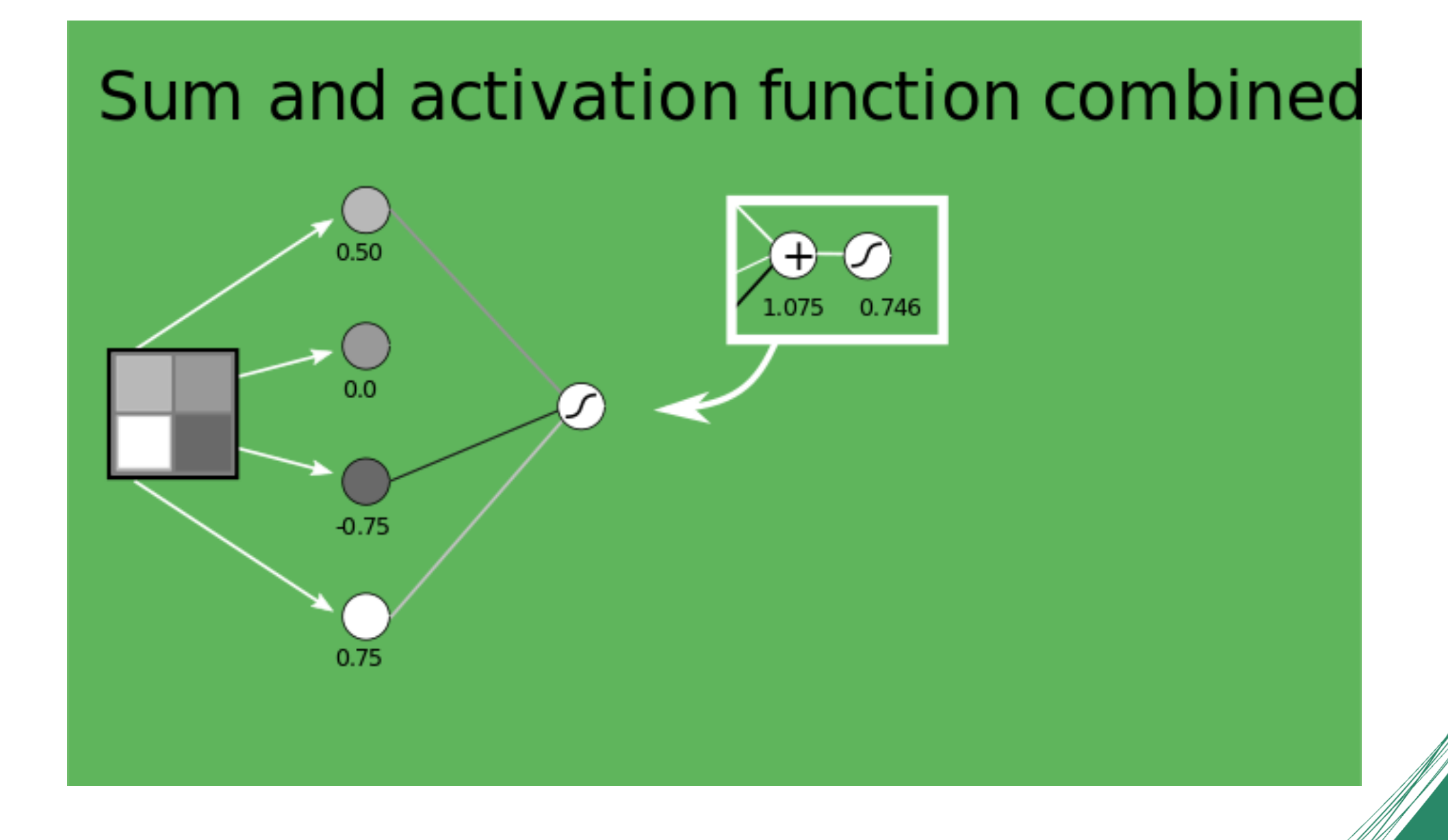

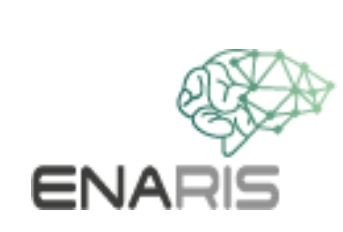

Ebben a rétegben további elemeket adunk hozzá.

## Additional neurons with different weights

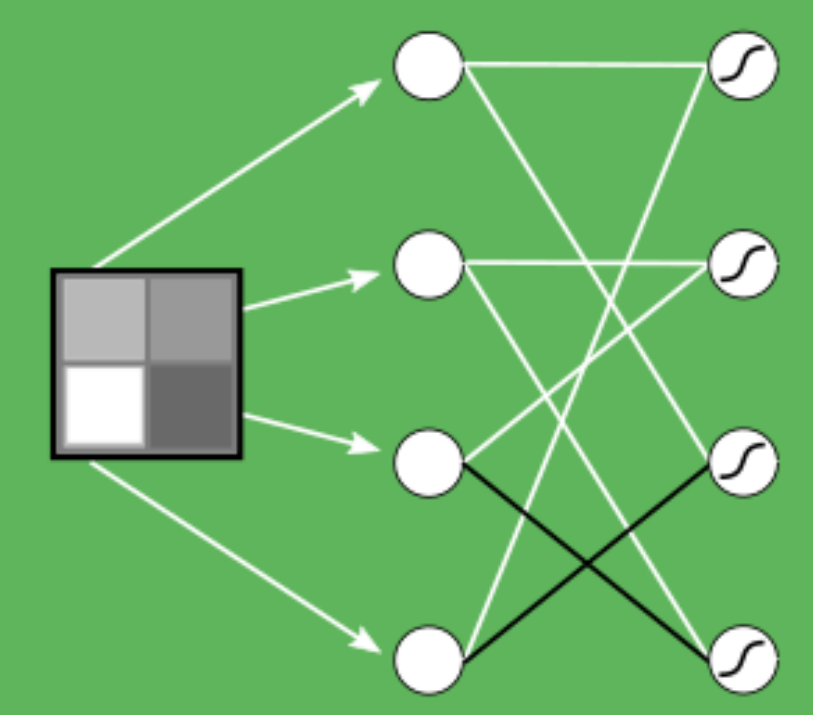

For simplicity we will only use the weights 1 (white), 0 (grey), -1 (black) Connections with 0 weight are not shown

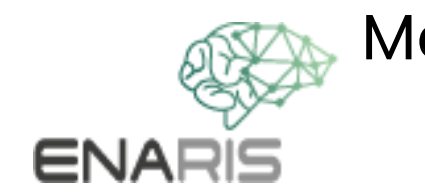

Most egy újabb réteget adunk hozzá.

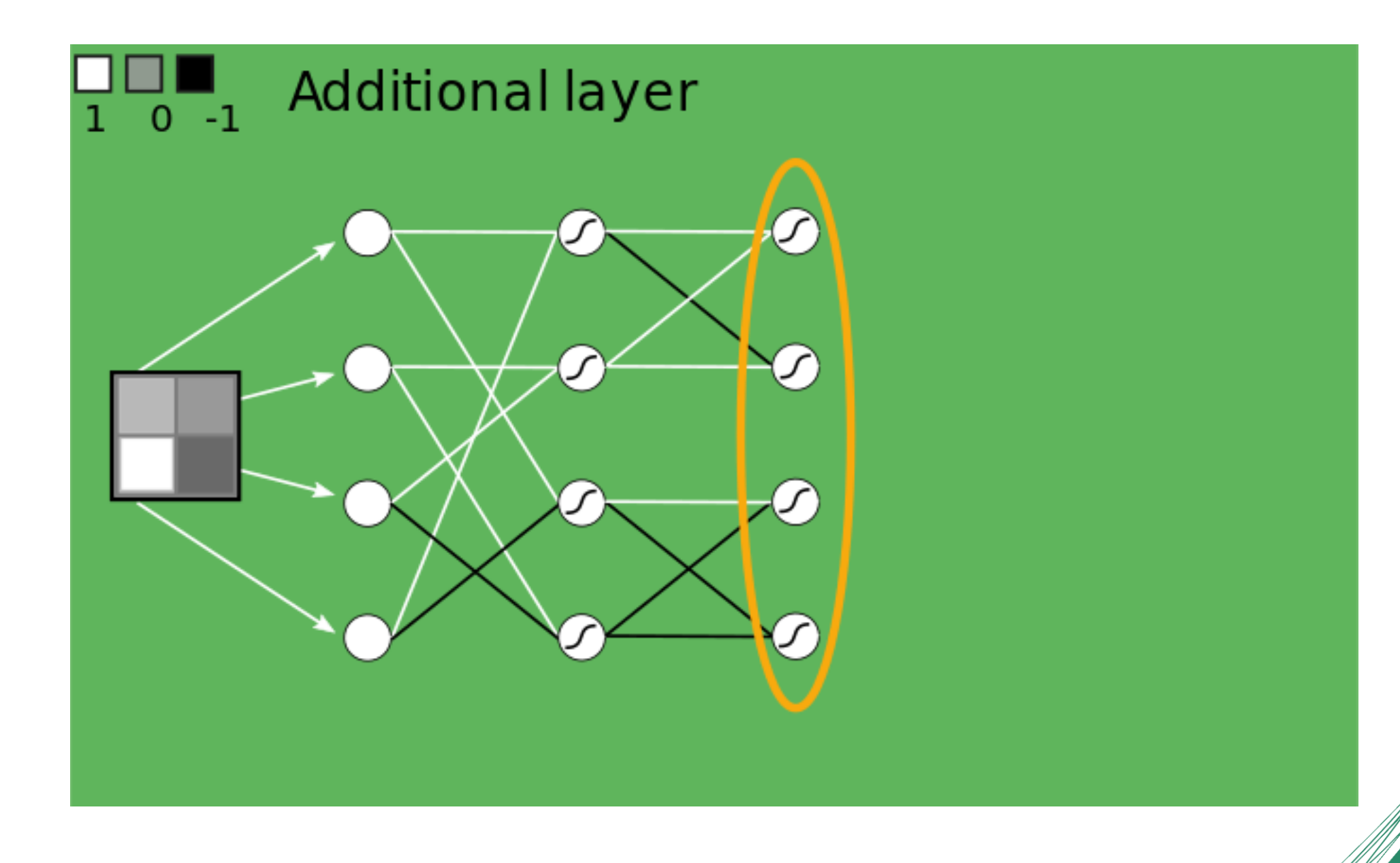

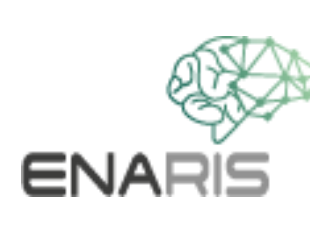

Végül egy másik réteg egy másik típusú idegsejttel. Az előző aktiválási függvénnyel ellentétben ez a függvény nem halad át negatív értékeken, és 0-ra állítja azokat.

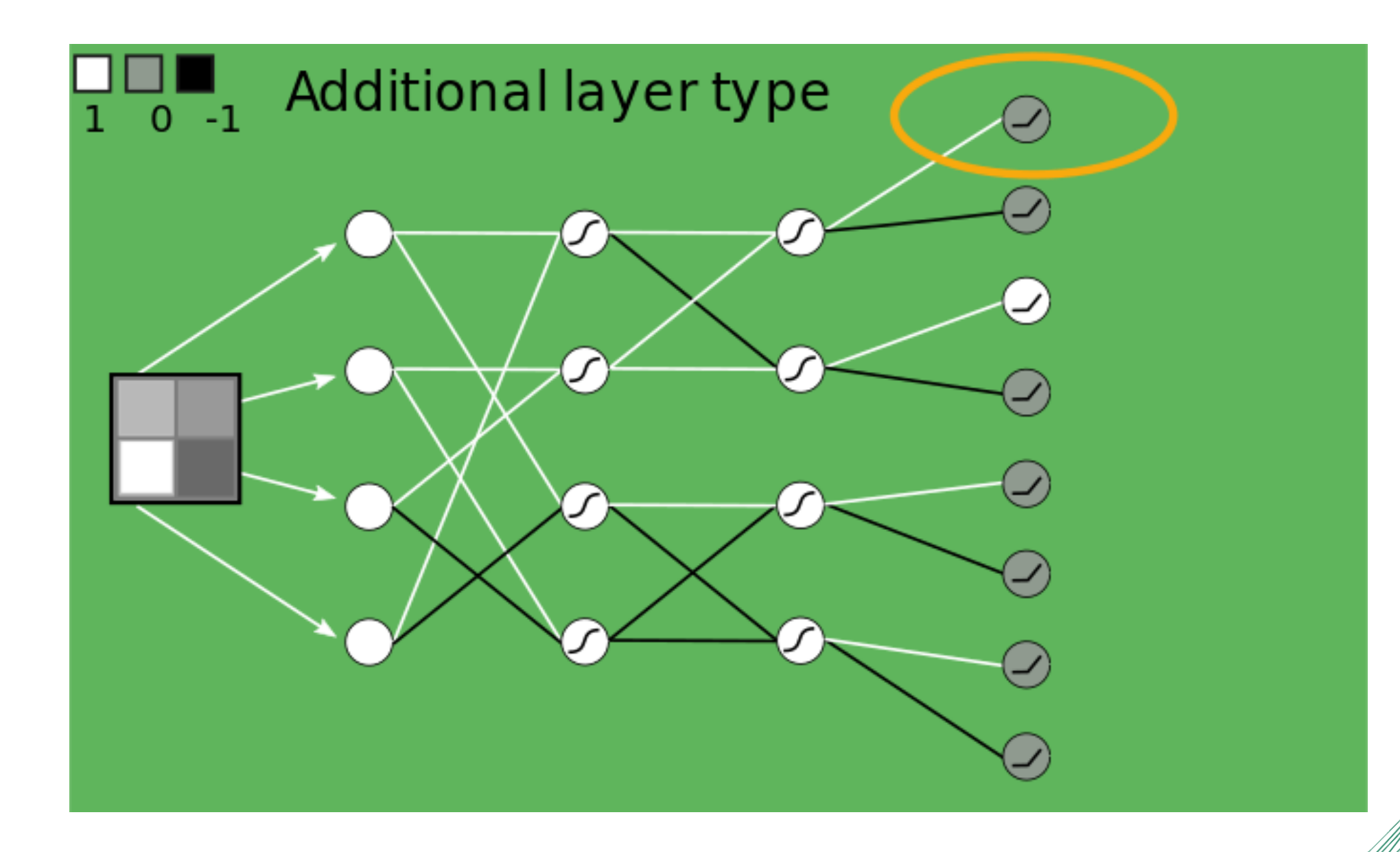

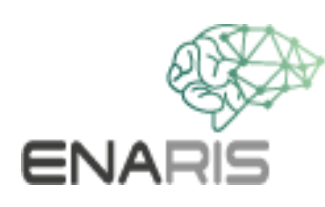

Az aktiválási függvény bővített tartalma Itt a ReLU függvényt használhatjuk, vagy alternatívaként a Leaky ReLU-t. A Leaky ReLU-nak van néhány előnye a hálózat képzésénél.

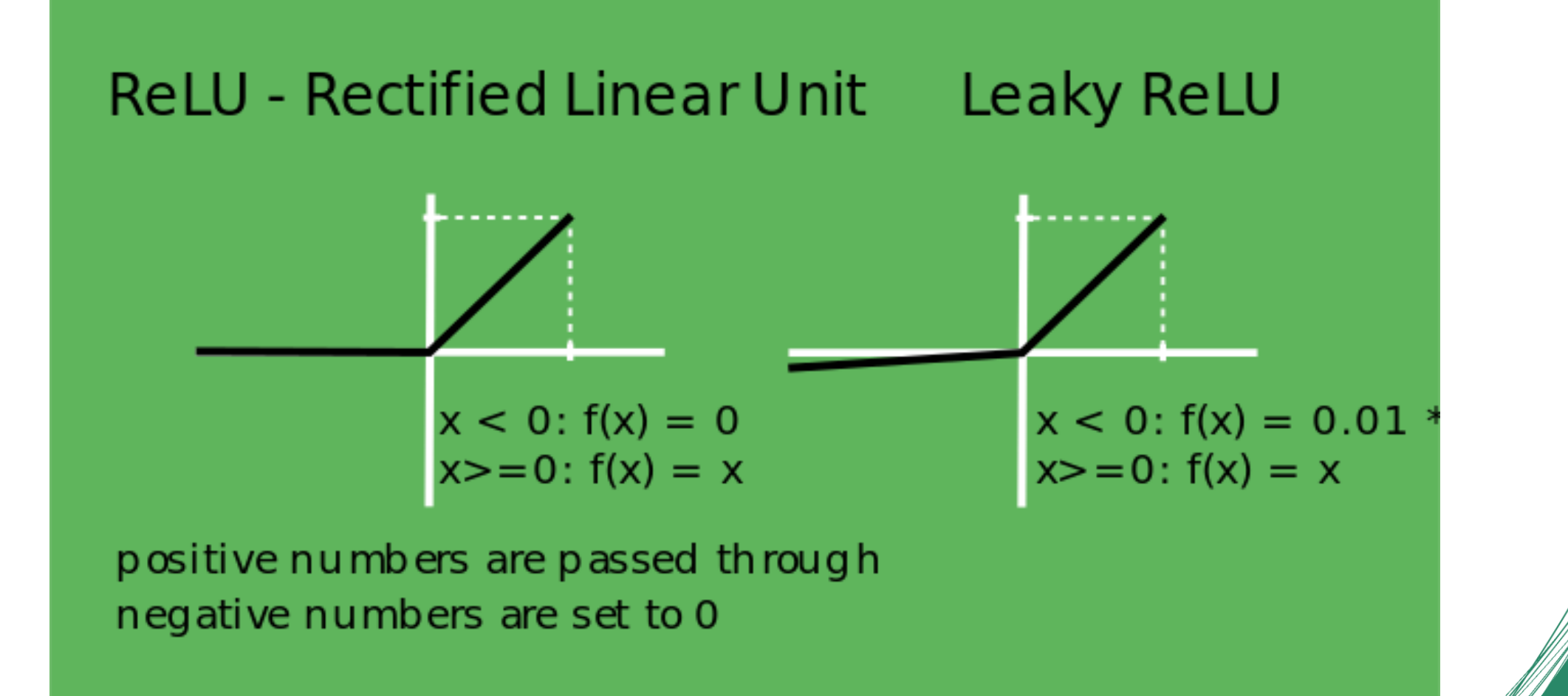

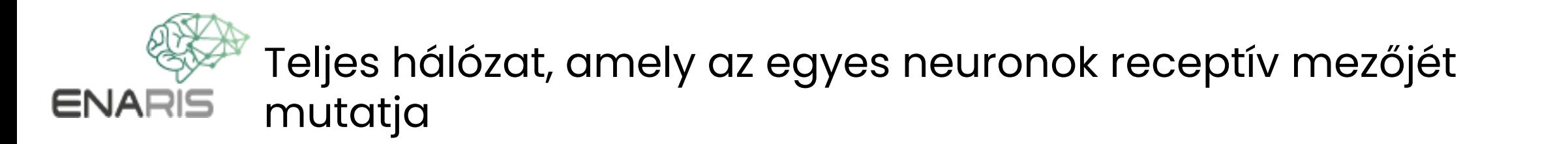

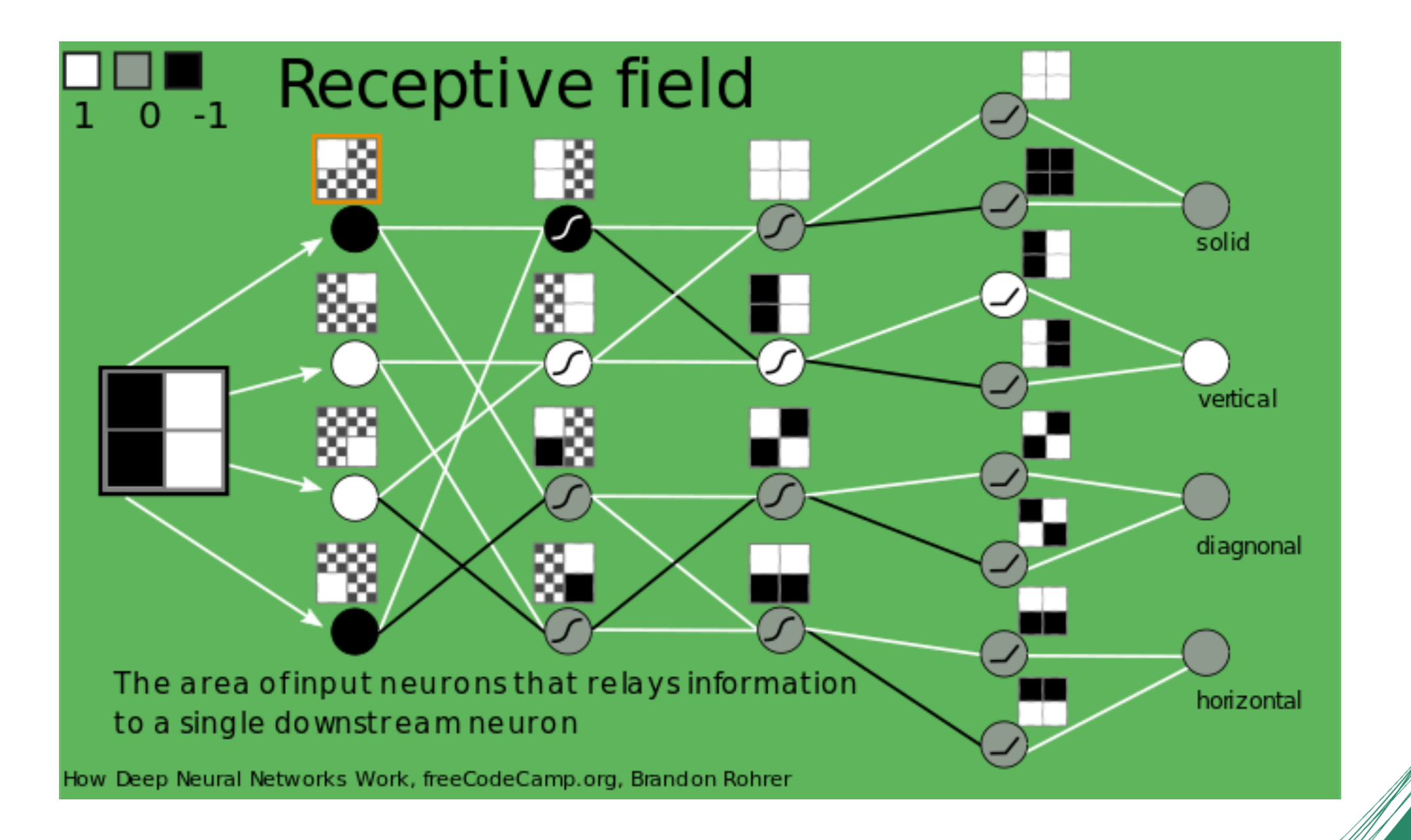

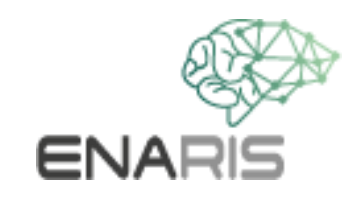

- Mindezt kipróbálhatod a szimulátorban.
- A szimulátor az automatikus és a kézi változatban is elérhető.

**simulator** 

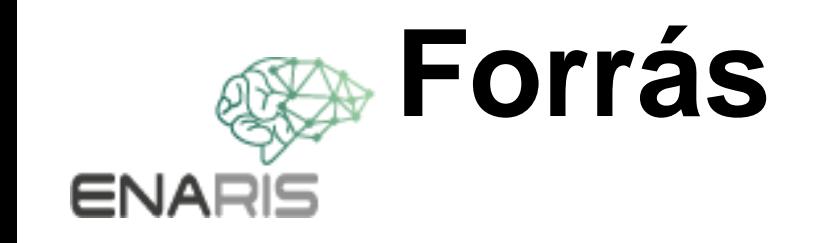

Hogyan működnek a mély neurális hálózatok - Teljes tanfolyam kezdőknek https:/[/www.youtube.com/watch?](http://www.youtube.com/watch)  v=dPWYUELwIdM&t=1264s&ab\_channel=freeCodeCamp.org